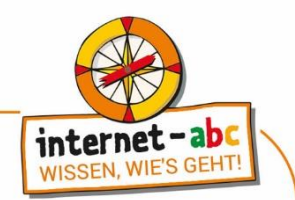

# **Abschlussquiz: E-Mail und Newsletter – Post für dich**

<https://www.internet-abc.de/lm/e-mail-und-newsletter-post-fuer-dich/abschlussquiz/1> Die Reihenfolge der Fragen kann im Online-Format variieren. Manchmal sind mehrere Antworten korrekt.

#### **1. Was ist eine E-Mail?**

- o Ein Computermodell.
- o Ein Online-Spiel.
- o Elektronische Post.

### **2. Welche Aussagen sind richtig?**

- o Bei längeren und wichtigen Texten schreibe ich E-Mail.
- o Über Messenger und Chat schicke ich Adressen, Verträge und andere wichtige Daten.
- o Wenn ich mich schnell verabreden möchte, schreibe ich über einen Messenger oder rufe an.
- o Briefe schicke ich, wenn die Nachricht besonders schnell ankommen soll.
- o E-Mails kann ich auch ohne Internet verwenden.
- o Wichtige Verträge und Zeugnisse schicke ich per Post.

#### **3. Bringe die Bestandteile der E-Mail-Adresse in die richtige Reihenfolge.**

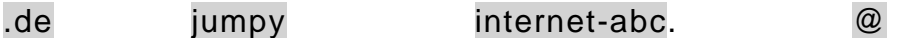

#### **4. Was ist ein Newsletter?**

- o Ein anderes Wort für "Großbuchstabe".
- o Ein Postbote.
- o Eine E-Mail mit Neuigkeiten von Firmen, Organisationen oder Kinderseiten.

### **5. Wann trägt man eine E-Mail-Adresse in das CC-Feld ein?**

- o Wenn eine weitere Person den E-Mail-Verlauf mitlesen soll.
- o Wenn nur eine Person die E-Mail erhalten soll.
- o Wenn die E-Mail nach dem Lesen gelöscht werden soll.

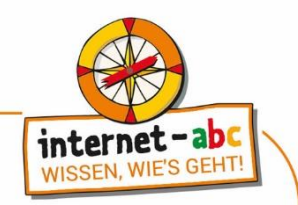

- **6. Wie schreibt man eine E-Mail? Sortiere die Schritte nach Reihenfolge.**
	- o Die E-Mail-Adresse des Empfängers angeben
	- o E-Mail-Programm öffnen
	- o Auf "Neue Nachricht" klicken
	- o Auf "Senden" klicken
	- o Eigene Nachricht ins Textfeld eintippen

## **7. Womit kann man E-Mails empfangen?**

- o Mit Smartphones.
- o Mit Computer.
- o Mit Tablets.

## **8. Wann trägt man eine E-Mail-Adresse in das BCC-Feld ein?**

- o Wenn die E-Mail einen Tag später ankommen soll.
- o Wenn die Empfängerin oder der Empfänger nicht erfahren soll, dass die E-Mail weitergeleitet wird.
- o Falls der Platz im CC-Feld nicht mehr reicht.

### **9. Was sind Anhänge?**

- o Vorhänge für Webcams.
- o Dateien, die in E-Mails verschickt werden.
- o Internetseiten.

### **10.Wofür benötigt man eine E-Mail-Adresse?**

- o Zum Senden und Empfangen von E-Mails.
- o Um Briefe per Post zu erhalten.
- o Für die Anmeldung bei einem Chat oder Newsletter.

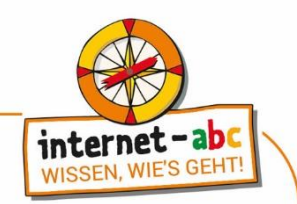

# **Abschlussquiz: E-Mail und Newsletter – Post für dich Auflösung**

<https://www.internet-abc.de/lm/e-mail-und-newsletter-post-fuer-dich/abschlussquiz/1> Die Reihenfolge der Fragen kann im Online-Format variieren. Manchmal sind mehrere Antworten korrekt.

## **01.Was ist eine E-Mail?**

✓ Elektronische Post

Das "E" bei E-Mail steht für "electronic", das heißt "elektronisch". "Mail" bedeutet Post. Eine E-Mail ist also eine elektronische Post.

Mit E-Mails werden oft wichtigere Nachrichten verschickt: geschäftliche Mitteilungen oder auch Rechnungen.

## **02.Welche Aussagen sind richtig, welche sind falsch?**

- $\checkmark$  Bei längeren und wichtigen Texten schreibe ich E-Mail.
- ✓Wenn ich mich schnell verabreden möchte, schreibe ich über einen Messenger oder rufe an.
- ✓Wichtige Verträge und Zeugnisse werden per Post geschickt.
- Briefe schicke ich, wenn die Nachricht besonders schnell ankommen soll.
- **X** E-Mails kann man auch ohne Internet verwenden.
- Über Messenger und Chat schickt man Adressen, Verträge und andere wichtige Daten.

Am schnellsten kann Informationen in Chats oder Messengern austauschen. Förmliche Nachrichten oder längere Texte kann man per E-Mail verschicken. Ganz besonders wichtige Papiere (wie Zeugnisse oder Verträge) sollten per Post versendet werden.

### **03.Bringe die Bestandteile der E-Mail-Adresse in die richtige Reihenfolge.**

✓jumpy @ internet-abc .de

Die Lösung ist: jumpy@internet-abc.de. Der Name steht meistens vorne in der Adresse. Dann folgt das "@" und der E-Mail-Provider, also der Anbieter der E-Mail-Adresse. In diesem Beispiel ist es das Internet-ABC. Zum Schluss gibt es noch das ".de". Das steht für Deutschland.

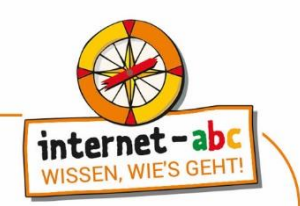

## **04.Was ist ein Newsletter?**

✓Eine E-Mail mit Neuigkeiten von Firmen, Organisationen oder Kinderseiten.

Ein Newsletter ist eine besondere E-Mail, ein Rundschreiben, das alle automatisch erhalten, die es zuvor bestellt haben. Man sagt auch "abonnieren" dazu. "Newsletter" heißt übersetzt so viel wie "Nachrichtenbrief".

Ein Newsletter wird regelmäßig von Firmen, Organisationen oder auch Kinderseiten versandt, um Neuigkeiten zu berichten – auch das Internet-ABC hat einen Newsletter.

Um einen Newsletter zu abonnieren, gibt man seine E-Mail-Adresse an.

Bevor du deine E-Mail-Adresse irgendwo angibst, lies zusammen mit deinen Eltern nach, ob der Anbieter dir verspricht, deine E-Mail-Adresse nicht weiterzugeben. Sonst kann es passieren, dass du später nicht nur den Newsletter, sondern auch viel Werbung erhältst.

## **05.Wann trägt man eine E-Mail-Adresse in das CC-Feld ein?**

✓Wenn eine weitere Person den E-Mail-Verlauf mitlesen soll.

Wenn eine weitere Person den E-Mail-Verlauf mitlesen soll, kannst du die E-Mail-Adresse ins CC-Feld eintragen.

#### **06.Wie schreibt man eine E-Mail? Sortiere die Schritte nach Reihenfolge.**

- 1. E-Mail-Programm öffnen
- 2. Auf "Neue Nachricht" klicken
- 3. Die E-Mail-Adresse des Empfängers angeben
- 4. Eigene Nachricht ins Textfeld eintippen
- 5. Die E-Mail-Adresse des Empfängers angeben

Wenn es eine Internetverbindung gibt, kann es losgehen. Zuerst öffnet man sein E-Mail-Programm oder die Internetseite, auf der man sich in seinem E-Mail-Konto einloggen kann.

Klicke mit der Maus oder tippe mit dem Finger auf "Neue Nachricht" oder "E-Mail schreiben".

Die E-Mail-Adresse kommt in das Empfänger-Feld. In das Betreff-Feld schreibst du als Überschrift in kurzen, treffenden Stichworten, worum es in der E-Mail geht.

Deine eigentliche Nachricht kommt in das Textfeld.

Dann kannst du auf "Senden" klicken. Fertig!

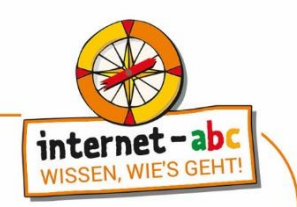

## **07.Womit kann man E-Mails empfangen?**

- ✓ Mit Smartphones.
- ✓ Mit Computer.
- Mit Tablets.

Man kann E-Mails mit dem Computer, Smartphone und Tablet empfangen, wenn sie über einen Internetanschluss verfügen.

## **08.Wann trägt man eine E-Mail-Adresse in das BCC-Feld ein?**

✓Wenn die Empfängerin oder der Empfänger nicht erfahren soll, dass die E-Mail weitergeleitet wird

Wenn man jemanden in das BCC-Feld einträgt, bekommt die Empfängerin oder der Empfänger nicht mit, wer die Nachricht auch erhält.

## **09.Was sind Anhänge?**

✓Dateien, die in E-Mails verschickt werden.

Du kannst an eine E-Mail-Dateien anhängen, die dann mitgesendet werden – zum Beispiel Bilder, Videos oder Textdateien.

## **10.Wofür benötigt man eine E-Mail-Adresse?**

✓Für die Anmeldung bei einem Chat oder Newsletter.

✓Zum Senden und Empfangen von E-Mails.

Eine E-Mail ist ein elektronischer Brief. Du benötigst eine E-Mail-Adresse, um dich bei Internetdiensten, Chats oder Newsletter anzumelden.